# **АЛГОРИТМ КОМПЛЕКСНОГО АНТРОПОСКОПІЧНОГО, АНТПРОПОМЕТРИЧНОГО ТА ДЕРМАТОГЛІФІЧНОГО ДОСЛІДЖЕННЯ ПРИ СУДОВО-МЕДИЧНІЙ ІДЕНТИФІКАЦІЇ НЕВІДОМОЇ ОСОБИ**

### **Зеленчук Г.М., Козань Н.М., Чадюк В.О.**

Івано-Франківський національний медичний університет, м. Івано-Франківськ, Україна

**Резюме.** У статті представлені матеріали та методи дослідження, що використовуються як для ідентифікації невідомої особи, так і з метою прогнозування схильності людини до протиправних дій різних ступенів тяжкості. Зокрема, в даній статті розписані антропоскопічні, антропометричні, дерматогліфічні методи, метод статистичної обробки даних і нейромережеве прогнозування, що широко застосовуються в сучасній криміналістиці та судово-медичній експертизі. Сформульовані актуальність і завдання вище вказаних методів дослідження з метою прогнозування схильності особи до протиправних дій різних ступенів тяжкості.

**Ключові слова:** антропоскопічні параметри, антропометричні параметри, дерматогліфічні параметри, нейромережеве прогнозування.

**Вступ.** Вирішальним завданням судово-медичної експертизи є допомога судово-слідчим органам для розв'язання різних питань, що виникають у ході досудового розслідування майнових злочинів, діянь проти життя, здоров'я, статевої недоторканості особи. [1] На сучасному етапі розвитку судової медицини та судово-медичної експертизи для вибору методів дослідження використовують комплексний підхід. До основних методів, що широко застосовуються в сучасній судовій медицині, а також методів, які ми використовували з метою прогнозування схильності особи до вчинення злочинів різних ступенів важкості, відносяться антропоскопічний, антропометричний, дерматогліфічний, метод статистичної обробки даних і нейромережеве прогнозування.

**Матеріал, методи й об'єкт дослідження.** Об'єктом дослідження були внутрішні та зовнішні взаємозв'язки між антропоскопічними, антропометричними та дерматогліфічними параметрами середніх і проксимальних фаланг пальців рук, отриманими в 200 осіб, а саме: 100 осіб чоловічої та 50 – жіночої статевих груп, віком від 18 до 59 років, які були засуджені за злочини різних ступенів тяжкості, та 50 осіб контрольної групи (табл. 1).

Таблиця 1

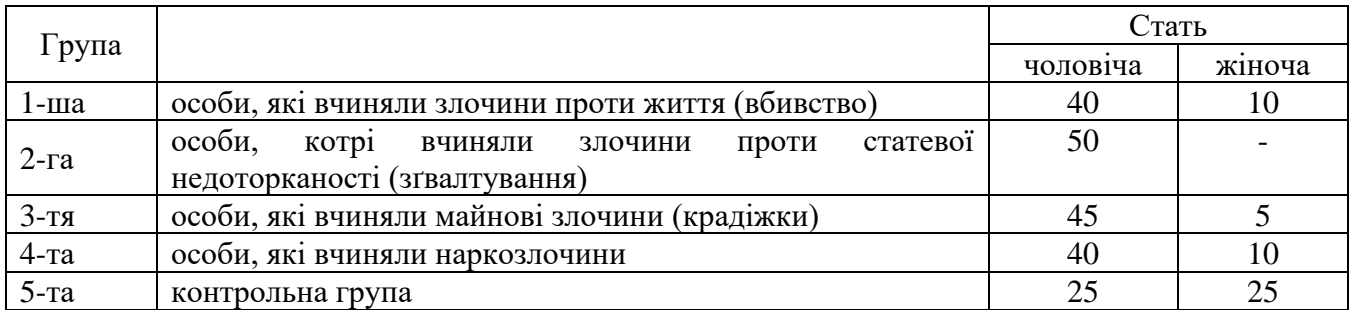

## **Структура досліджуваної вибірки**

Окрім того, при формуванні досліджуваних вибірок враховувалися наступні параметри:

- добровільна згода досліджуваного;
- відсутність генетичної патології, патології ендокринної системи й опорно-рухового апарату;
- вік старший за 18 і молодший за 59 років. Критерії виключення з дослідження були наступними:
- відмова від дослідження на будь-якому етапі;
- наявність генетичної патології, патології ендокринної системи й опорно-рухового апарату;
- вік молодший за 18 і старший за 59 років.

У ході проведення дослідження вивчали антропоскопічні, антропометричні та дерматогліфічні параметри.

Антропоскопічні показники є неметричною (описовою) характеристикою зовнішніх показників людського тіла. Опис антропоскопічних параметрів здебільшого використовується для градаційної оцінки ознаки, прикладом може слугувати опис відтінку, форми тощо. До переліку антропоскопічних параметрів, що застосовувалися в нашому дослідженні, відносяться: колір шкіри (білий, жовтий, коричнево-жовтий, коричнево-чорний, чорно-фіолетовий тощо), колір волосся (чорне, коричневе, темно-русяве, світло-русяве, руде), характер волосся (пряме, хвилясте, кучеряве), форма обличчя (кругле, овальне, прямокутне, трикутне, ромбоподібне), риси обличчя (середні, великі, дрібні), висота лоба (середній, високий, низький), ширина лоба (середній, широкий, вузький), нахил (вертикальний, відхилений вперед, відхилений назад), вираженість лобних горбів (середні, малі, великі), колір очей (чорні, темно-карі, світло-карі, блакитні, зелені, сірі, сіро-блакитні, сині, змішаного кольору), розріз очей (мигдалеподібний, овальний, круглий, трикутний, щілиноподібний, сегментоподібний, типу ракетки, серпоподібний, з епікантусом), форма носа (широкий, вузький, плаский), товщина губ (широкі, вузькі, середні), виступання вилиць і нижньої щелепи.

Антропометричні параметри тіла людини – це ті параметри, що підлягають метричному вимірюванню з використанням стандартизованих вимірювальних інструментів. Увесь комплекс антропометричних параметрів людини зі свого боку поділяється на сомато- та краніометричні. До соматометричних показників, котрі досліджувалися в ході проведення нашого дослідження, належать: зріст, довжина тулуба, ширина плечей, довжини стопи, долоні, руки, ноги. До краніометричних параметрів відносяться відповідно: окружність, поздовжній і поперечний діаметри голови, висоти лоба й обличчя, виличний діаметр, верхня та середня ширини обличчя, бігоніальна ширина, висота носа.

Однією з ключових фенотипових особливостей людини є її дерматогліфічні ознаки. Долонна поверхня кистей людини покрита різними комбінаціями паралельно, віялоподібно чи діагонально розташованих папілярних ліній, котрі формують унікальні для кожної особи дерматогліфічні візерунки, що зі свого боку застосовуються як сталі ідентифікаційні критерії при проведенні судово-медичної ідентифікації невідомої особи. [2]

На долонній поверхні всіх пальців рук, окрім першого, в місці розташування п'ястковофалангових і фалангових суглобів розміщені три згинальні складки, котрі розмежовують папілярні поля дерматогліфічних параметрів фаланг, що відповідають проксимальній, середній і дистальній фалангам. На І пальці обох кистей розташовані дві згинальні складки, відповідно розрізняють тільки два папілярних поля, що відповідають проксимальній і дистальній фалангам. Варто зазначити, що папілярне поле проксимальної фаланги на всіх пальцях рук обмежене п'ястково-фаланговою згинальною складкою (plica flexoris metacarpo-phalangeale) та згинальною складкою проксимальної фаланги (plica flexoris proximal-phalangeale). Папілярне поле середньої фаланги на всіх пальцях рук, за винятком І, обмежене проксимальною та згинальною складками середньої фаланги (plica flexoris media-phalangeale). Папілярне поле дистальної фаланги обмежене дистальним краєм фаланги та згинальною складкою середньої фаланги (рис. 1).

На вище описаних полях розташовується папілярний візерунок, що є складним рельєфним малюнком, утвореним чергуванням з певною періодичністю гребенеподібних підвищень (висотою 0,1-0,4 мм, шириною 0,2-0,7 мм), що розділені неглибокими борознами (заглибленнями шириною 0,1-0,3 мм).

Дерматогліфічний рельєф на дистальних, середніх і проксимальних фалангах утворений папілярними візерунками.

На дистальних фалангах і підпальцевих подушечках рук розрізняють три основних типи простих візерунків: дуга (А), петля ульнарна (Lu) або радіальна (Lr) і завиток (W).

Дуги можуть відрізнятися за шириною (широка, середня, вузька) та висотою (висока, середня, низька). Визначення ширини та висоти дуги ґрунтується на розрахунку співвідношення її найбільших розмірів у вертикальній і горизонтальній площинах.

Петлі можуть бути високими, середніми та низькими, а також широкими, середніми та вузькими, що встановлюється співвідношенням ширини основи петлі та вертикалі, опущеної через її вершину до горизонтальної лінії її основи.

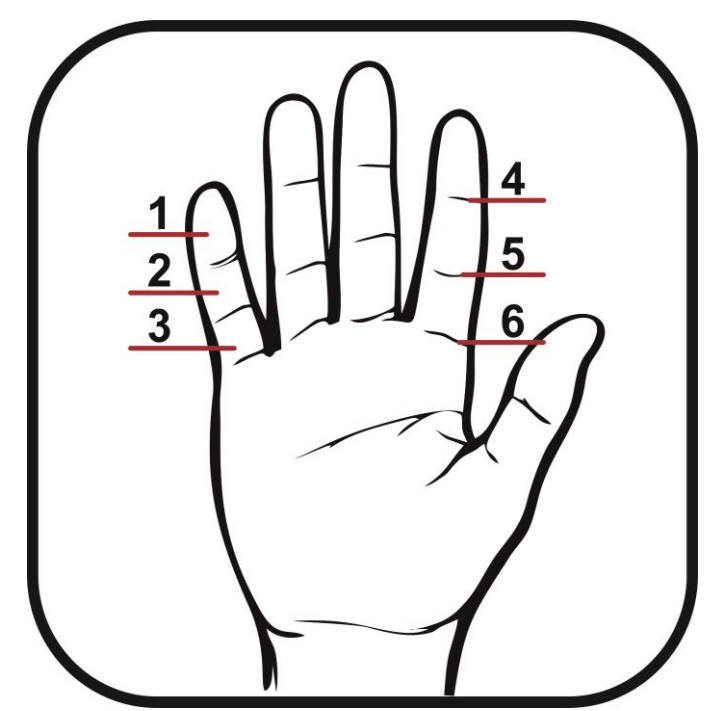

Рис. 1. Долонна поверхня кисті:

- 1 дистальна фаланга;
- 2 середня фаланга;
- 3 проксимальна фаланга;
- 4 згинальна складка середньої фаланги;
- 5 згинальна складка проксимальної фаланги;
- 6 п'ястково-фалангова згинальна складка.

Завитки можуть бути простими та складними (для спрощення обчислень ми їх об'єднали), високими, середніми та низькими, а також широкими, середніми та вузькими, що визначається співвідношенням їхніх найбільших вертикального та горизонтального розмірів, що проходять через центр візерунка.

Усі ці фігури утворюють центральний візерунок, котрий облямовують папілярні лінії, що йдуть у різних напрямках від нього. У місцях зустрічі потоків ліній утворюються дельти або трирадіуси, кількість яких завжди більша за одиницю.

Папілярні малюнки середніх і проксимальних фаланг пальців рук були погрупованими за складністю морфологічної будови в прості та комбіновані.

Долоня людини в дерматогліфічному аспекті містить долонні поля, підпальцеві трирадіуси та головні долонні лінії.

Для спрощення методики дослідження дерматогліфічних параметрів долоні нами визначалися долонні кути atb, atc, atd, btc, btd, ctd на обох руках з використанням графічного редактора КОМПАС-5, а також обчислювалися дельтовий і гребінцевий рахунки долоні, типи візерунків на підпальцевих подушечках (рис. 2, 3).

Отже, крім типу візерунка, його висоти, ширини, типу потоку ліній, ми визначали:

- дельтовий і гребінцевий рахунки (кількість шкірних гребінців між центром і краєм візерунка);
- індекс Фуругати (кількість завитків/кількість петель×100);
- індекс Денмейєра (кількість дуг/кількість завитків×100);
- індекс Полля (кількість дуг/кількість петель×100);
- індекс Гейпеля (кількість завитків на І-ІІІ пальцях/0,5 кількості завитків на ІV-V пальцях).

Антропоскопічні (описові) параметри отримували шляхом словесного опису, який не суперечить стандартам Гінзбурга, з подальшим занесенням отриманих даних до спеціально розроблених анкет. [3] Останні були структуровані в такий спосіб, що містили запитання про стать, вік, етнотериторіальну належність, колір шкіри, волосся й очей, форму та риси обличчя, лоба та лобних бугрів, розріз очей, форму носа, вилиць і нижньої щелепи. Також до даної анкети вносилися отримані антропометричні показники. До переліку антропометричних параметрів входили: зріст, довжини стопи та кисті, руки та ноги, тулуба, ширина плечей, поперечний і поздовжній діаметри голови, окружність голови, висота лоба, верхня та середня ширини обличчя, виличний діаметр, бігоніальна ширина та висота носа.

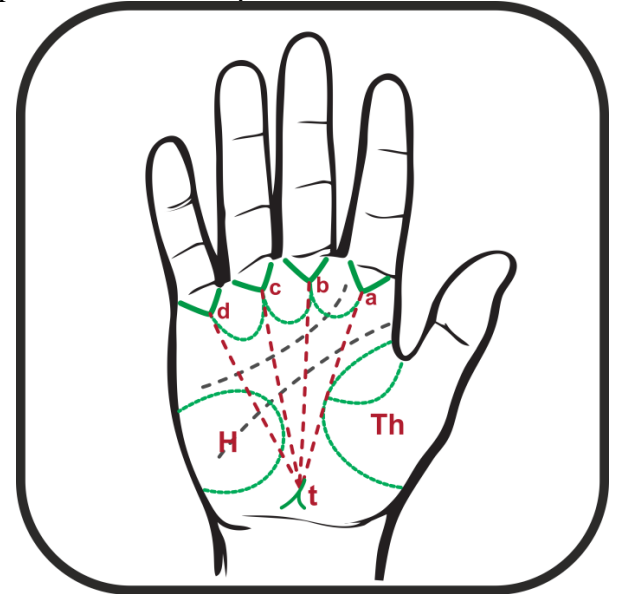

Рис. 2. Схема вимірювання долонних кутів.

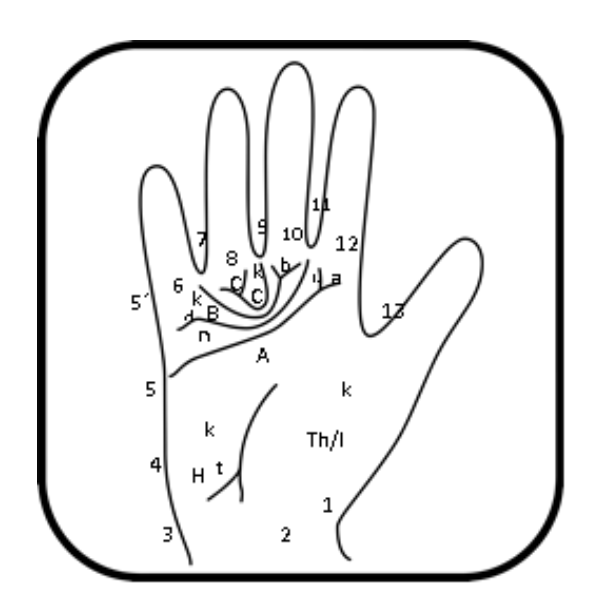

Рис. 3. Схема долонних візерунків:

1-13 – долонні поля;

а, b, c, d – пальцеві трирадіуси, від яких починаються головні долонні лінії A, B, C, D;

t – головний (осьовий) трирадіус долоні;

k – зони долонних візерунків.

Антропометричні показники отримували за допомогою стандартизованих вимірювальних методик. Усі антропометричні заміри особи проводили у вертикальному (стоячому) положенні, а саме: зріст людини вимірювали з використанням металевого антропометра Р. Мартіна; довжину тулуба, ширину плечей, довжини руки та ноги, окружність голови встановлювали за допомогою сантиметрової стрічки, а поперечний і поздовжній діаметри голови, висоти лоба й обличчя верхню та середню ширини обличчя, виличний діаметр, бігоніальну ширину та висоту носа вимірювали з застосуванням ковзного циркуля.

Надалі дані, отримані під час проведення антропометричного дослідження, опрацьовували методом варіаційного статистичного аналізу в генералізованій вибірці, а також у поділених за статтю та видами правопорушень сукупностях.

Для отримання дерматогліфів використовували 2 методики:

- сканування фаланг пальців рук за допомогою електронного сканера Futronic's FS80 USB 2.0, застосування якого забезпечило високу якість одержаних пальцевих відбитків, що надалі значно полегшило проведення якісних і кількісних обрахунків, високу ймовірність отримання правильних результатів;
- одержання дерматогліфів долонь за допомогою нанесення типографської фарби.

Отримання відбитків на папері відбувається наступним чином: типографська фарба наноситься на скло скляною паличкою та рівно розподіляється валиком. Потім валик прокачується по добре вимитих і просушених долонях та пальцях досліджуваної особи так, щоб вся поверхня була вкрита рівним шаром фарби. Після цього пофарбовану долоню ульнарним краєм кладуть на аркуш паперу й обережно злегка придавлюють середину тильної сторони кисті. Відбитки пальців рук отримують схожим способом. Фарбу наносять на шкіру валиком. На кожен палець типографську фарбу наносять валиком тричі, прикладаючи його послідовно до радіальної, медіальної й ульнарної поверхонь кінцевої фаланги. Потім палець щільно прикладають до паперу, напівобертовими рухами від радіального до ульнарного краю.

Безперечно, що застосований сканер Futronic's FS80 USB 2.0 (рис. 4), побудований із застосуванням передових технологій, а саме CMOS-сенсора та точної оптичної системи, забезпечує отримання високоякісного скану папілярного малюнка. Зазначений сканер є сумісним з усіма сучасними операційними системами (Windows, Linux, MAC OS, Android), для його підключення достатньо стандартного USB-порту. Необхідне для його повноцінного функціонування програмне забезпечення може бути встановлене за допомогою компакт-диска або шляхом завантаження з вебсайту виробника. Сканер здатний захоплювати відбитки пальців і створювати зображення 480×320 пікселів (500 DPI). Розмір вікна сканування складає 16×24 мм з товщиною скла 14 мм, що підтверджує його надійність і надає йому переваги над будь-якими іншими датчиками для зняття відбитків пальців напівпровідникового типу. Зазначений сканер може використовуватися для зняття пальцевих відбитків не тільки дистальних, а й середніх і проксимальних фаланг.

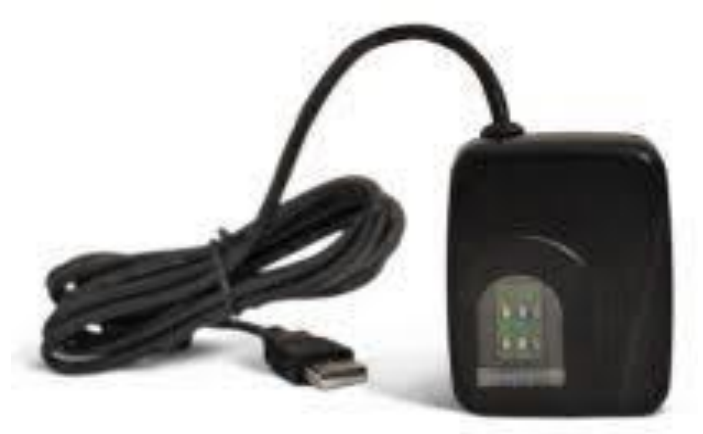

Рис. 4. Сканер Futronic's FS80 USB 2.0.

Для зняття зображень сканер використовує чотири різноспрямованих інфрачервоних LEDлампи, що автоматично змінюють інтенсивність випромінювання залежно від характеристик сканованого пальця (мокрий, сухий, забруднений тощо), щоб оптимізувати якість зафіксованого зображення відбитка пальця.

Програмне забезпечення, що йде в комплекті з даним сканером, дозволяє за потреби інвертувати кольори скану. Дана функція деякою мірою здатна полегшити роботу дослідника, пов'язану з вивченням якісних і кількісних показників, шляхом підвищення чіткості зображення (рис. 5).

Зображення, отримані за допомогою сканера Futronic's FS80, зазвичай мають високу якість і дозволяють проводити якісне та кількісне вивчення елементів папілярного малюнка. Але при пошкодженнях шкірного покриву досліджуваних пальців, помилках оператора й інших непередбачуваних випадках виникає потреба в додатковій обробці зображень.

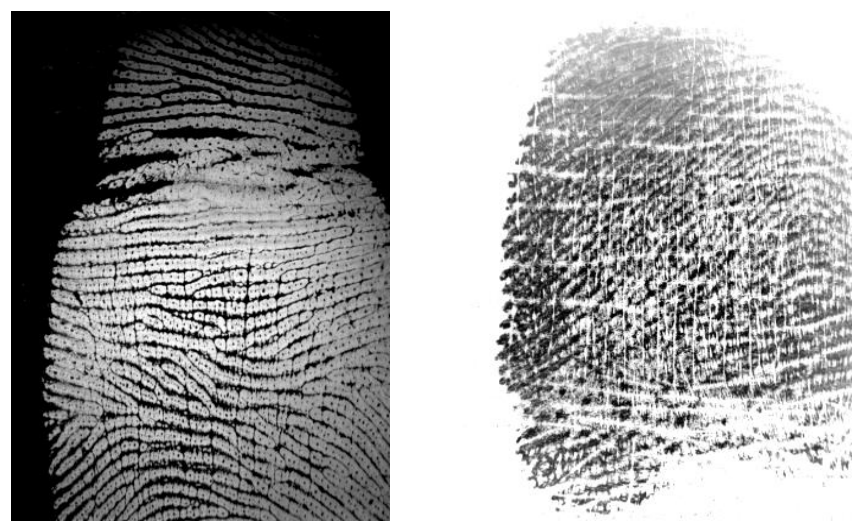

Рис. 5. Інвертація кольорів дерматогліфічних сканів.

У своїй роботі для покращення зображень ми використовували Fingerprint identification algorithm (FIA). Основним завданням цього програмного забезпечення є перетворення растрового зображення у векторне. При перетворенні растрового зображення у векторне часто можна припуститися помилок, пов'язаних з неправильною інтерпретацією даних піксельної матриці. У даному випадку вибір алгоритму (чи програмного засобу), що підходить саме для обробки зображень, одержаних з папілярних малюнків, є надзвичайно важливим, що мінімізує ймовірність отримання помилок при опрацюванні дерматогліфічних сканів. Саме тому під час проведеного дослідження ми використовували FIA (рис. 6).

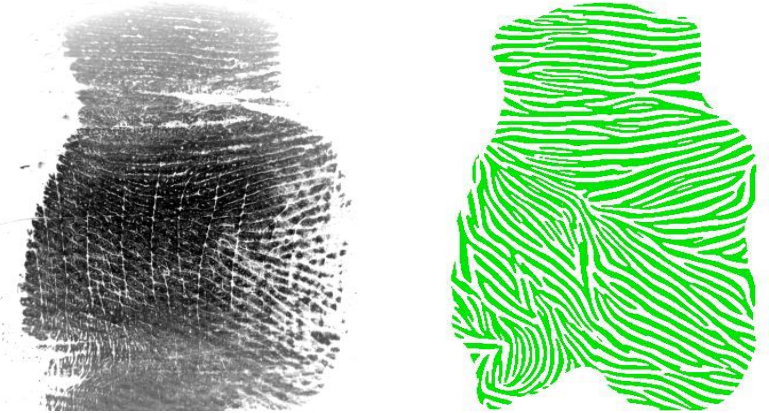

Рис. 6. Перетворення растрового зображення у векторне.

Під час проведення дерматогліфічного дослідження ми вираховували наступні індекси:

- гребінцевий рахунок сумарна кількість папілярних ліній на дерматогліфічному скані;
- співвідношення кількості ульнарних візерунків до радіальних співвідношення гребінцевого рахунку ульнарно орієнтованих візерунків до радіально орієнтованих. Розраховувалося окремо для середніх і проксимальних фаланг обох рук;
- співвідношення комбінованих візерунків до простих розраховувалося для досліджуваної групи з урахуванням правопорушень різних ступенів важкості та статевої приналежності.

Для оцінки зв'язків між змінними використовувалися різні методи одно- та багатовимірного статистичного аналізу. Всі дані, що були отримані безпосередньо під час дослідження (антропометричні, антропоскопічні, дерматогліфічні), були записані в цифровому форматі за допомогою таблиць Microsoft Excel на базі операційної системи Windows. Також у даних таблицях проводилося структурування даних. Статистичні обрахунки здійснювалися за допомогою програмного пакета STATISTICA.

Серед різних статистичних методів, що використовувалися в роботі, основними були: побудова штучних нейронних мереж, дискримінантний і дисперсійний аналізи, дерева класифікації, t-критерій Стьюдента, Tukey HSD test.

Одним з найважливіших і найбільш універсальних статистичних методів, що

застосовувалися в роботі, є дисперсійний аналіз (ANOVA). Даний тип аналізу дозволяє виявляти відмінності між середніми проявами змінних. Він дає можливість оцінити вплив змінної на фактор, тобто на категоріальну змінну. Переважно в роботі був використаний однофакторний дисперсійний аналіз для незалежних вибірок.

У дослідженні важливе місце серед методів займав дискримінантний аналіз, у результаті роботи якого отримувалися функції класифікації. За їх допомогою можна одержувати прогнозовані значення категоріальної змінної.

У проведеному дослідженні ми застосовували нейромережеве прогнозування. Штучна нейронна мережа (англ. Artificial neural network (ANN)) – це математична модель, що за своєю структурою схожа на нервову систему людини. Так само, як і людина, ANN може навчатися й узагальнювати знання. Саме тому ANN відносять до штучного інтелекту. ANN надзвичайно широко застосовуються в усіх галузях науки та техніки. Існує багато різних видів ANN, що концентрують свою увагу на розв'язанні певних задач. [5]

Загалом ANN являє собою систему з'єднаних і взаємодіючих між собою процесорів (нейронів). Нейрон (базовий елемент ANN) – це простий обчислювальний процесор, що може сприймати, обробляти та передавати інформацію. При об'єднанні великої кількості нейронів у одну мережу система може розв'язувати нетривіальні задачі. Нейрони в ANN об'єднуються в шари (рис. 7): вхідний шар (сукупність нейронів, що приймають інформацію), n прихованих шарів (сукупність нейронів, що оброблять інформацію), вихідний шар (нейрони якого виводять результат).

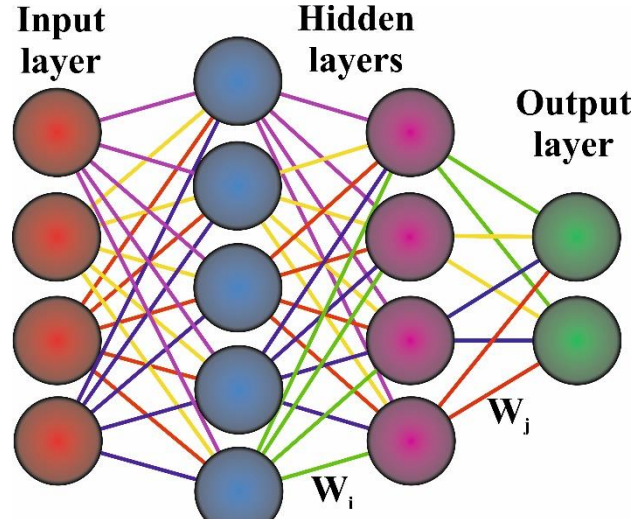

Рис. 7. Структура штучної нейронної мережі.

Під час роботи нейрони оперують числами. Зазвичай останні знаходяться в діапазоні [0,1] або [-1,1]. У кожного нейрона існують два параметри: вхідні дані (input data) та вихідні дані (output data). До поля вхідних даних заноситься сумарна інформація з усіх нейронів попереднього шару. Після отримання даних інформація нормалізується за допомогою функції активації f(x), після чого вона потрапляє до поля вихідних даних. Варто зазначити, що для вхідного шару нейронів вхідна інформація рівна вихідній (input=output).

Усі нейрони об'єднуються в мережу за допомогою синапсів  $(W_i, W_j)$ . Синапс – це зв'язок між двома нейронами, що характеризується вагою синапсів (weight of synapse). [6] Завдяки вазі синапса вхідна інформація змінюється при передачі від одного до іншого нейрона. На рис. 8. показано, як вага синапса може змінювати дані на прикладі кольорів. При обробці вхідних даних буде отриманий результат, в якому найважливішу роль зіграє синапс з найбільшою вагою. Сукупність усіх ваг синапсів нейронів дозволяє системі приймати рішення. Залежно від складності завдання кількість нейронів і шарів може сильно змінюватися.

Іншим важливим елементом штучної нейронної мережі є функція активації (activation functions) – це функція, що нормалізує вхідні дані (тобто функція, що дозволяє інтерпретувати дані у вигляді чисел, що належать до діапазону [0,1]). [7] У функції активації для визначення вихідних даних загальна сума вхідних даних і вагових коефіцієнтів порівнюється з деяким порогом. Якщо сума є більшою за значення порога, то елемент обробки генерує сигнал, в іншому

випадку сигнал не генерується (або генерується гальмівний сигнал). [8] Найчастіше на практиці використовується функція вигляду сигмоїди (рис. 9). Важливою рисою сигмоїд є неперервність функцій і їхніх похідних.

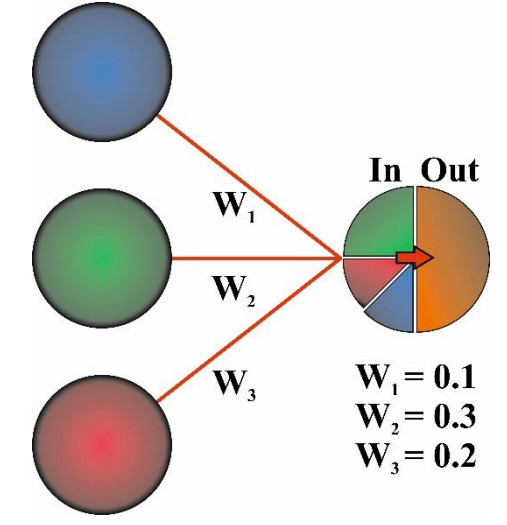

Рис. 8. Залежність результату обробки даних нейроном від ваги синапсів на прикладі змішування кольорів.

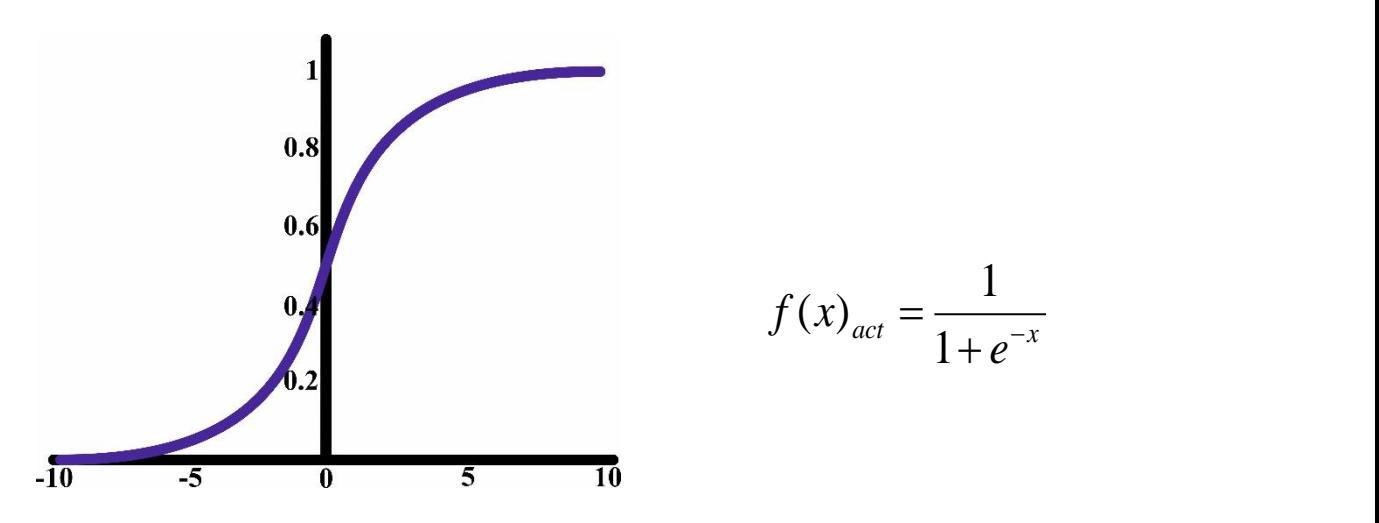

Рис. 9. Нелінійна функція активації, що наближує мінімальне та максимальне значення в асимптотах.

Для того, щоб ANN могла працювати, її потрібно спочатку навчати. Навчання зазвичай проходить на базах даних з відповідними вхідними та результуючими даними. База даних складається з уже відомих випадків і висновків до них. Дані можуть бути як числовими, так і нечисловими. У випадку використання нечислових даних їх потрібно структурувати за певними категоріями.

Базова ідея навчання ANN полягає в порівнянні вихідних даних з еталонними (на початку навчання ваги розставляються випадковим чином, а в процесі корегуються для досягнення близької відповідності між бажаними й отриманими даними). Цей процес потребує досить багато часу та великих обчислювальних ресурсів. Для ефективного навчання ANN потрібна велика кількість вхідних даних, що будуть містити всю необхідну інформацію про досліджувані групи. Чим більша кількість вхідних даних, тим точнішим є прогноз нейромережі, побудованої на них.

Для побудови ANN у роботі був використаний програмний пакет STATISTICA. [9] Вхідні дані вносилися та групувалися в програмному продукті Microsoft Excel. Після опрацювання вхідні дані переносилися до програми STATISTICA.

Цільовою категорією для проведених досліджень виступало вчинення протиправних дій різних ступенів важкості. Неперервними вхідними змінними були дерматогліфічні параметри середніх і проксимальних фаланг пальців рук (S, LU, LR, Hdu, Hdr). Дослідження проводилися окремо для середніх і проксимальних фаланг пальців рук з урахуванням статевої приналежності

та видів правопорушень.

.

Навчання нейромережі здійснювалося на базі вибірки "train", що генерувалася випадковим чином з наявних елементів загальної вибірки. Для аналізу результатів роботи нейромережі формувалася контрольна підвибірка "test", на якій перевірялися отримані алгоритми та залежності.

Загалом підвибірки обиралися за класичним співвідношенням: 70 % – навчальна, 15 % – контрольна, 15 % – тестова. Функціями активації для прихованих і вихідних нейронів були логістична, гіперболічна, експонента (Logistic, Tanh, Exponential). Важливими параметрами, що були обрані при побудові ANN на базі STATISTICA, були: кількість прихованих нейронів – від 20 до 50, затухаюча регуляризація ваги нейронів (weight decay) – від 0,001 до 0,01 (для прихованих шарів), кількість мереж для навчання – 20. У результаті навчання був отриманий набір з нейромереж з різними показниками продуктивності. Для подальшої роботи вибиралася одна з мереж з найкращими показниками – в цьому випадку MLP 27-44-6 (рис. 10).

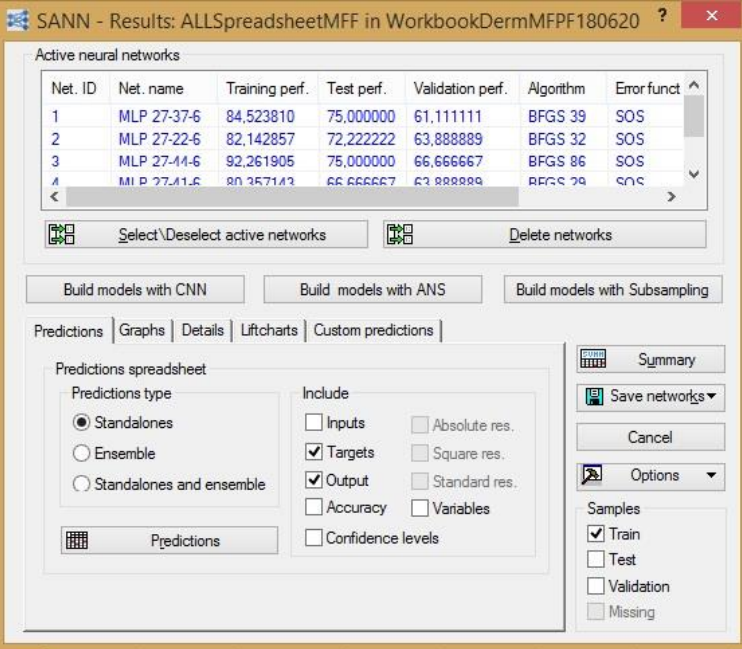

Рис. 10. Набір нейромереж з різними архітектурами та даними продуктивності навчання.

Позначення MLP 27-44-6 має значення, що в мережі використовується 27 вхідних, 44 прихованих і 6 вихідних нейронів (табл. 3).

Таблиця 3

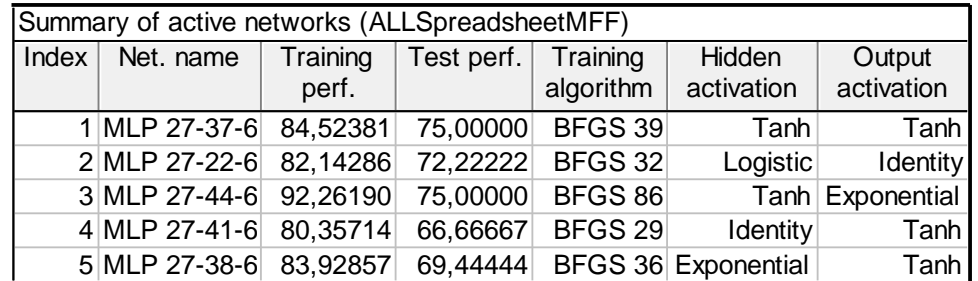

## **Нейромережі, побудовані на базі моделі Artificial neural network з уточнюючими даними**

Для коректного вибору результуючої мережі також варто звернути увагу не тільки на тестову продуктивність, але і на матрицю помилок. Для цього формується матриця довірчих рівнів (confidencelavels) за всіма вибірками, тоді з'являється виділене червоним кольором невірне прогнозування категорії.

Також досить корисним є аналіз важливості (sensitivity analysis) змінних, що входять до нашої нейромережі. Так, для даного дослідження можна стверджувати, що ознаки Fu, NdNr, Adu є більш значущими в прогнозуванні, ніж Vms. Тому при подальших дослідженнях, коли будуть

змінюватися моделі, більшу увагу потрібно звертати саме на ці ознаки.

У результаті отримана нейромережа являє собою математичну модель, яку можна реалізовувати різними способами. Дану модель можна реалізувати за допомогою програмного коду різних мов програмування. У нашій роботі нейромережі реалізовувалися з використанням однієї з трьох головних мов програмування – Java. Згенерований у STATISTICA код інтегрувався в середовище розробки Java IDE – IntelliJ IDEA [10]. Для практичної роботи даної нейромережі в програму потрібно відправити значення вхідних змінних (S, Lu, Lr, Fu, NdNr…). Після опрацювання вхідних даних з масиву можливих категоріальних відповідей буде обране найбільш прийнятне значення (в нашому випадку – особи, які вчиняли злочини проти життя, статевої недоторканості, наркозлочини та майнові злочини), після чого на виході отримаємо текстовий рядок (String) з відповідним значенням. Для покращення рівня прогнозування були побудовані різні нейромережі, що опрацьовували тільки свою частину вхідних даних. Загалом схема роботи програми подана на рис. 11.

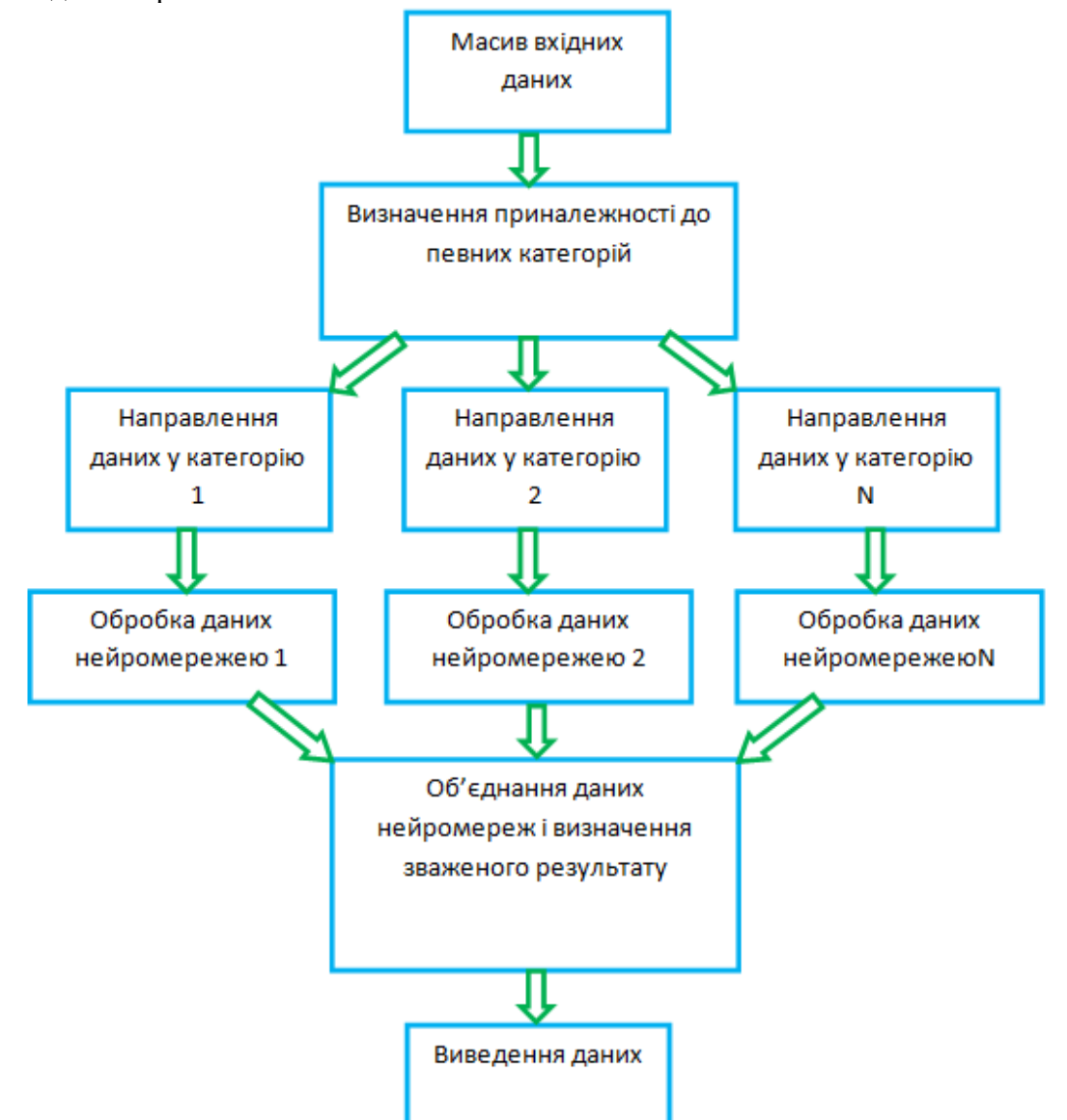

Рис. 11. Блок-схема роботи програми для прогнозування схильності до вчинення злочинів різних ступенів важкості.

Ця схема є ядром функціонала програми, призначеної для прогнозування схильності до вчинення злочинів різних ступенів важкості за дерматогліфами на пальцях рук. Для покращення функціонала програми, а також для полегшення вводу даних був розроблений користувацький графічний інтерфейс (GUI). Дана програма Dermatoglyphics For Prediction 2.0 (DFP 2.0) була розроблена авторами Ю.З. Коцюбинська, Н.М. Козань, Г.М. Зеленчук, складається з ядра, що базується на штучних нейронних мережах, та оболонки, переважно створеної за допомогою

класів javafx.application.\* javafx.stage.\*, java.awt.\*, а також класів, що входять до Java Development Kit 1.8. [11] Графічний інтерфейс програми створений за допомогою Java FX. Даний фреймворк дозволяє реалізувати графічну оболонку основного коду, також він є мультиплатформенним (програми, написані з застосуванням Java FX, можуть працювати на різних операційних системах). [12] Дизайн програми відповідає стандартам Material Design завдяки використанню бібліотеки JFoenix. [13]

Для запуску нашої програми (DFP) необхідно просто запустити виконуваний файл DFP.exe (тобто програму не потрібно окремо інсталювати). У головному вікні програми необхідно обрати відповідні випадаючі меню та внести в них вхідні дані невідомої особи. За умови недостатньої кількості вхідних даних програма вкаже на помилку введення. Після внесення даних потрібно натиснути "Submit". Програма опрацює дані та в окремому вікні видасть категорію (схильність до якогось виду правопорушення тощо), до якої відноситься невідома особа, ймовірність правильної класифікації тощо. Як видно з опису, для роботи з програмою (DFP) не потрібні особливі навички, а робота програми є дуже швидкою (внаслідок того, що вся класифікація була проведена під час навчання нейромережі). Програма займає надзвичайно мало місця (<5 mb) і може бути записана на будь-який сучасний носій (чи навіть переслана в електронному листі).

Ще одним статистичним методом, котрий ми застосовували, був «Дерева класифікації». Він дозволяє прогнозувати приналежність спостережень чи об'єктів до того чи іншого класу категоріальних змінних залежно від значень однієї чи декількох предикторних змінних. Побудова дерев класифікації – це один з базових методів при проведенні "отримання даних" (DataMining) та машинного навчання. [14]

Вище згаданий метод тісно пов'язаний з більш традиційними методами, як-от дискримінантний і кластерний аналізи, непараметрична статистика та нелінійне оцінювання, а його результативність не поступається традиційним методам.

Результуюче "дерево класифікації" може бути дуже складним для сприймання й оцінювання, проте застосування спеціальних графічних процедур дає можливість спростити інтерпретацію результатів. Ці лінії дозволяють зорієнтувати, до котрої з термінальних вершин "дерева класифікації" належить більшість спостережень з високим рівнем відгуку. У такий спосіб графічна оцінка полегшує інтерпретацію результатів для користувача.

У нашому випадку дерева класифікації будуються з метою прогнозування значень категоріальної змінної схильності до видів правопорушень на базі даних антропоскопічних (описових) параметрів. На рис. 12 відображене дерево класифікації, побудоване для визначення схильності осіб чоловічої статі до злочинів проти життя (вбивство) за антропоскопічними параметрами. Для того, щоб використати дане дерево класифікації, потрібно пройти за його відгалуженнями, підставляючи у відповідних моментах відомі дані.

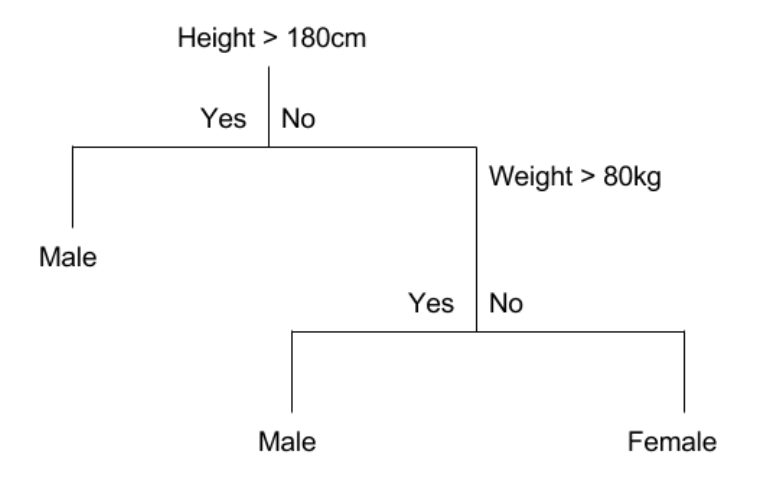

Рис. 12. Схематичне зображення методу "Дерево класифікації". [15]

Так, для найпростішого прикладу припустимо, що в нас є невідома особа, в якої спостерігаються наступні ознаки: тонкі губи та білий колір шкіри. Підставляючи значення для

губ у першому розгалуженні, ми переходимо на ліву гілку, тобто губи тонкі – особа, яка вчиняла злочини проти життя, або контрольна група, далі колір шкіри білий – отже, невідома особа ймовірно могла вчиняти злочини проти життя. У такий спосіб можна швидко оцінювати приналежність невідомої особи. Звісно, цей метод не є єдиним і не дає абсолютно точних результатів, все ж він є простим і ефективним у комплексі з іншими статистичними методами.

**Висновки.** Основним завданням судової медицини та судово-медичної експертизи нині було та залишається допомогати судово-слідчим органам при розслідуванні злочинів різних ступенів важкості. Вказані методи та методики значною мірою покращують якість проведених судово-медичних експертиз, також за їхньою допомогою можна спрогнозувати схильність особи до протиправних дій різних ступенів важкості, виділяти потенційні групи ризику та проводити превентивні заходи.

### **Література**

- 1. Mishalov VD, Gunas IV, Kryvda GF, Bachinsky VT, Voichenko VV. Actualy questions of forensic medical dermatoglifics. Судово-медична експертиза. 2018;1:17-9. doi:10.24061/2707- 8728.1.2018.5
- 2. Полушкін ПМ, Алсібай ОВ, Неровна КВ, Шевченко ВА. Сучасний стан і перспективи дослідження дерматогліфіки у практиці медико-психологічного обстеження студентів і молоді. Вісник Дніпропетровського університету. Біологія. Медицина. 2012;3(1):91-7.
- 3. Київ: Вища школа; 2000. Гинзбург, Елементи антропології для медиків; с. 31-102.
- 4. Noise reduction in speech processing. Springer: Berlin, Heidelberg; 2009. Benesty J, Chen J, Huang Y, Cohen I, Pearson correlation coefficient; p. 1-4. doi: [10.1007/978-](https://doi.org/10.1007/978-) 3-642-00296-0\_5
- 5. Rojas R. Neural networks: a systematic introduction. Springer; 1996. 512 p.
- 6. Simon Haykin. Neural networks and learning machines. 3-rd ed. Pearson, NY: Prentice Hall; 2009. 906 p.
- 7. Specht DF. Probabilistic neural networks. Neural networks. 1990;3(1):109-18. doi: https://doi.org/10.1016/0893-6080(90)90049-Q
- 8. Karlik B, Olgac AV. Performance analysis of various activation function sin generalized MLP architectures of neural networks. International Journal of Artificial Intelligence and Expert Systems. 2011;1(4):111-22.
- 9. TIBCO. Neural Networks in Statistica Program [Internet]. TIBCO Software Inc; 2020 [cited 2021 Jan 17]. Available from: <http://www.statsoft.com/textbook/neural-networks/>
- 10. Jetbrains. IntelliJ IDEA [Internet]. Prague: JetBrains; 2021 [cited 2021 Jan 17]. Available from: <https://www.jetbrains.com/idea/documentation/>
- 11. Oracle [Internet]. Oracle; 2021 [cited 2021 Jan 18]. Available from: <https://www.oracle.com/index.html>
- 12. Oracle. Potts J, Hildebrandt N, Gordon J, Castillo C. JavaFX: Getting Started with JavaFX [Internet]. Oracle; 2014 [cited 2021 Feb 5]. Available from: <https://docs.oracle.com/javase/8/javafx/get-started-tutorial/jfx-overview.htm>
- 13. JFoenix [Internet]. Available from:<http://www.jfoenix.com/documentation.html>
- 14. Cios KJ, Pedrycz W, Swiniarski RW. Data mining methods for knowledge discovery. Vol. 458. New York: Springer Science & Business Media; 2012.
- 15. Machine Learning Algorithms. Brownlee J. Classification And Regression Trees for Machine Learning. [Internet]. Machine Learning Mastery; 2016 [cited 2021 Feb 12]. Available from: <https://machinelearningmastery.com/classification-and-regression-trees-for-machine->[learning/](https://machinelearningmastery.com/classification-and-regression-trees-for-machine-learning/)

### **References**

- 1. Mishalov VD, Gunas IV, Kryvda GF, Bachinsky VT, Voichenko VV. Actualy questions of forensic medical dermatoglifics. Судово-медична експертиза. 2018;1:17-9. doi:10.24061/2707- 8728.1.2018.5
- 2. Polushkin PM, Alsibai OV, Nerovna KV, Shevchenko VA. Suchasnyi stan i perspektyvy doslidzhennia dermatohlifiky u praktytsi medyko-psykholohichnoho obstezhennia studentiv i molodi [Modern state and prospects of dermatoglyphics research in practice of medical-

psychological examination of students and youth]. Visnyk Dnipropetrovs' koho universytetu. Biolohiia. Medytsyna. 2012;3(1):91-7. (in Ukrainian)

- 3. Київ: Вища школа; 2000. Гинзбург, Елементи антропології для медиків; с. 31-102.
- 4. Noise reduction in speech processing. Springer: Berlin, Heidelberg; 2009. Benesty J, Chen J, Huang Y, Cohen I, Pearson correlation coefficient; p. 1-4. doi:10.1007/978-3-642-00296-0\_5
- 5. Rojas R. Neural networks: a systematic introduction. Springer; 1996. 512 p.
- 6. Simon Haykin. Neural networks and learning machines. 3-rd ed. Pearson, NY: Prentice Hall; 2009. 906 p.
- 7. Specht DF. Probabilistic neural networks. Neural networks. 1990;3(1):109-18. doi:10.1016/0893- 6080(90)90049-Q
- 8. Karlik B, Olgac AV. Performance analysis of various activation function sin generalized MLP architectures of neural networks. International Journal of Artificial Intelligence and Expert Systems. 2011;1(4):111-22.
- 9. TIBCO. Neural Networks in Statistica Program [Internet]. TIBCO Software Inc; 2020 [cited 2021 Jan 17]. Available from:<http://www.statsoft.com/textbook/neural-networks/>
- 10. Jetbrains. IntelliJ IDEA [Internet]. Prague: JetBrains; 2021 [cited 2021 Jan 17]. Available from: <https://www.jetbrains.com/idea/documentation/>
- 11. Oracle [Internet]. Oracle; 2021 [cited 2021 Jan 18]. Available from: <https://www.oracle.com/index.html>
- 12. Oracle. Potts J, Hildebrandt N, Gordon J, Castillo C. JavaFX: Getting Started with JavaFX [Internet]. Oracle; 2014 [cited 2021 Feb 5]. Available from: <https://docs.oracle.com/javase/8/javafx/get-started-tutorial/jfx-overview.htm>
- 13. JFoenix [Internet]. Available from:<http://www.jfoenix.com/documentation.html>
- 14. Cios KJ, Pedrycz W, Swiniarski RW. Data mining methods for knowledge discovery. Vol. 458. New York: Springer Science & Business Media; 2012.
- 15. 15. Machine Learning Algorithms. Brownlee J. Classification And Regression Trees for Machine Learning. [Internet]. Machine Learning Mastery; 2016 [cited 2021 Feb 12]. Available from: <https://machinelearningmastery.com/classification-and-regression-trees-for-machine->[learning/](https://machinelearningmastery.com/classification-and-regression-trees-for-machine-learning/)

# **ALGORITHM OF COMPLEX ANTHROPOSCOPIC, ANTHROPOMETRIC AND DERMATOGLYPHIC RESEARCH IN FORENSIC IDENTIFICATION OF AN UNKNOWN PERSON**

# **Zelenchuk G.M., Kozan N.M., Chadyuk V.O.**

## Ivano-Frankivsk National Medical University, Ivano-Frankivsk, Ukraine

**Summary.** The article presents materials and research methods that are used both to identify an unknown person and to predict a person's susceptibility to illegal actions of varying severity. In particular, this article describes anthroposcopic, anthropometric, dermatoglyphic methods, statistical data processing and neural network forecasting, which are widely used in modern forensics and forensic science. The relevance and objectives of the above research methods are formulated in order to predict a person's propensity to illegal actions of varying severity.

**Keywords:** anthroscopic parameters, anthropometric parameters, dermatoglyphic parameters, neural network forecasting.

# **АЛГОРИТМ КОМПЛЕКСНОГО АНТРОПОСКОПИЧЕСКОГО, АНТРОПОМЕТРИЧЕСКОГО И ДЕРМАТОГЛИФИЧЕСКОГО ИССЛЕДОВАНИЯ ПРИ СУДЕБНО-МЕДИЦИНСКОЙ ИДЕНТИФИКАЦИИ НЕИЗВЕСТНОГО ЛИЦА**

# **Зеленчук Г.М., Козань Н.М., Чадюк В.А.**

Ивано-Франковский национальный медицинский университет, г. Ивано-Франковск, Украина

**Резюме.** В статье представлены материалы и методы исследования, использующиеся как для идентификации неизвестного лица, так и с целью прогнозирования склонности человека к противоправным действиям различных степеней тяжести. В частности, в данной статье расписаны антропоскопические, антропометрические, дерматоглифические методы, метод статистической обработки данных и нейросетевое прогнозирование, широко применяющиеся в современной криминалистике и судебно-медицинской экспертизе. Сформулированы актуальность и задачи выше указанных методов исследования с целью прогнозирования склонности лица к противоправным действиям различных степеней тяжести.

**Ключевые слова:** антропоскопические параметры, антропометрические параметры, дерматоглифические параметры, нейросетевое прогнозирование.

#### **Відомості про авторів:**

Зеленчук Г.М. – асистент кафедри судової медицини та медичного права Івано-Франківського національного медичного університету, м. Івано-Франківськ, Україна, e-mail: testazelenchuk1988@ukr.net, ORCID ID: 0000-0002-8618-9224

Козань Н.М. – доктор медичних наук, професор, завідувач кафедри судової медицини та медичного права Івано-Франківського національного медичного університету, м. Івано-Франківськ, Україна, e-mail: nkozan@ifnmu.edu.ua, ORCID ID: 0000-0003-1017-5077

Чадюк В.О. – асистент кафедри судової медицини та медичного права Івано-Франківського національного медичного університету, м. Івано-Франківськ, Україна, e-mail: vchadiuk@ifnmu.edu.ua, ORCID ID: 0000-0001-7392-7905

#### **Information about the authors:**

Zelenchuk G.M. – assistant of the Department of Forensic Medicine and Medical Law of the Ivano-Frankivsk National Medical University, Ivano-Frankivsk, Ukraine

Kozan N.M. – Doctor of Medical Sciences, Professor, Head of the Department of Forensic Medicine and Medical Law of the Ivano-Frankivsk National Medical University, Ivano-Frankivsk, Ukraine

Chadiuk V.O. – intern, laboratory assistant of the Department of Forensic Medicine and Medical Law of the Ivano-Frankivsk National Medical University, Ivano-Frankivsk, Ukraine

### **Сведения об авторах:**

Зеленчук Г.М. – ассистент кафедры судебной медицины и медицинского права Ивано-Франковского национального медицинского университета, г. Ивано-Франковск, Украина

Козань Н.Н. – доктор медицинских наук, профессор, заведующая кафедрой судебной медицины и медицинского права Ивано-Франковского национального медицинского университета, г. Ивано-Франковск, Украина

Чадюк В.О. – ассистент кафедры судебной медицины и медицинского права Ивано-Франковского национального медицинского университета, г. Ивано-Франковск, Украина